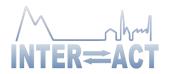

# **Integrating Activities for Advanced Communities**

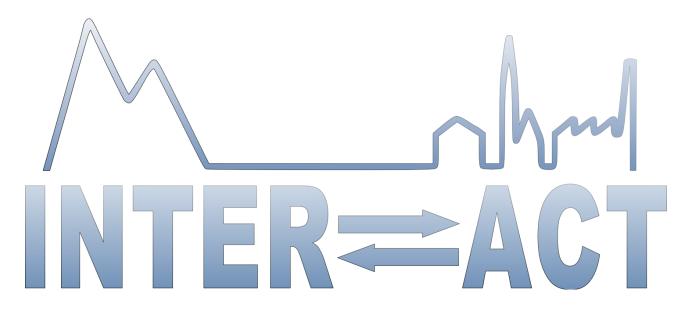

## **D2.1 - INTERACT GIS with new features**

Project No.871120- INTERACT

H2020-INFRAIA-2019-1

Start date of project: 2020/01/01 Duration: 48 months

Due date of deliverable: 2021/10/31 (22) Actual Submission date: 2021/10/26

Lead partner for deliverable: UMU

Author: Britta Löfvenberg

| Dissemination Level |                                                                                       |   |  |
|---------------------|---------------------------------------------------------------------------------------|---|--|
| PU                  | Public                                                                                |   |  |
| PP                  | Restricted to other programme participants (including the Commission Services)        |   |  |
| RE                  | Restricted to a group specified by the Consortium (including the Commission Services) |   |  |
| со                  | Confidential, only for members of the Consortium (including the Commission Services)  | х |  |

Document ID: INTERACT-III\_Deliverable\_D2.1.docxx

© INTERACT consortium

Page 1 of 10

Date: 2021/10/26 Confidential

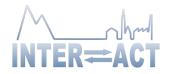

# **Table of Contents**

| Publishable Executive Summary                           | 3  |
|---------------------------------------------------------|----|
| 1. Description of developed features                    |    |
| 1.1. Thematic background map                            |    |
| 1.1.1. Map Layers                                       |    |
| 1.2. Separation of INTERACT GIS and SITES GIS           |    |
| 1.3. Project metadata upload function                   | 8  |
| 1.4. API for external use                               | 9  |
| 1.5. Improved functionality when searching for stations | 9  |
| 1.6. Opening page improvements                          | 10 |

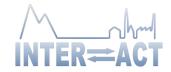

# **Publishable Executive Summary**

A range of development and improvements have been made to the INTERACT GIS system. It includes more attractive and user-friendly system, both for the external visitors and for station managers that can edit information in the system. In addition, a thematic background map has been implemented to allow researchers and other visitors to locate Arctic research stations of interest when visiting the INTERACT GIS. The thematic background map currently includes seven layers displaying; glaciers, permafrost, climate, soil, greenness (NDVI), vegetation and tree line. An API (Application Programming Interface) has also been developed for INTERACT-GIS which allows the INTERACT web site to harvest meta-data from the system. This reduce the work load for station managers and INTERACT staff that now only need to enter the meta-data in one system.

Document ID: INTERACT-III\_Deliverable\_D2.1.docxx © INTERACT consortium Date: 2021/10/26 Confidential

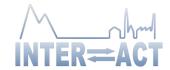

#### **Description of developed features** 1.

The different features that have been developed and improved in INTERACT GIS during INTERACTIII are described below.

# 1.1. Thematic background map

One task that was planned for improving INTERACT GIS was to introduce a thematic background map. The purpose was to provide a better way for researchers and others to find Arctic research stations of interest when visiting INTERACT GIS. The thematic map has been implemented and has layers added that come from international scientific networks. The layers include information on e.g. Glaciers, Permafrost and Vegetation (see detailed description below).

The thematic map application is based on a map framework provided by openlayers.org. This framework makes it possible to use maps from different providers and add a wide range of features to that map as layers or overlays. The map can interact with the mouse cursor showing detailed information about the layer or station where the cursor is located.

### 1.1.1. Map Layers

The layers added on the map come from different scientific networks and each of them are presented below. If more layers, features or behaviours is needed in the future, it will be a relatively straight forward operation to add those.

### **Glaciers**

Document ID:

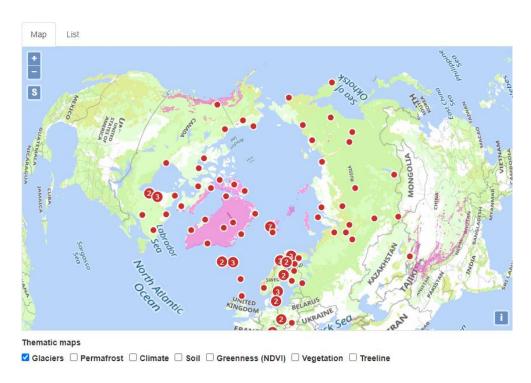

Source: International Snow & Ice Data Center <a href="https://nsidc.org/">https://nsidc.org/</a>

© INTERACT consortium INTERACT-III\_Deliverable\_D2.1.docxx Date: 2021/10/26 Page 4 of 10

Confidential

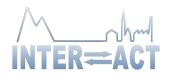

## **Permafrost**

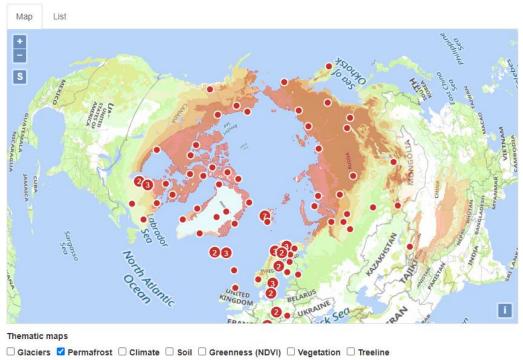

Source: International Snow & Ice Data Center <a href="https://nsidc.org/">https://nsidc.org/</a>

### Climate

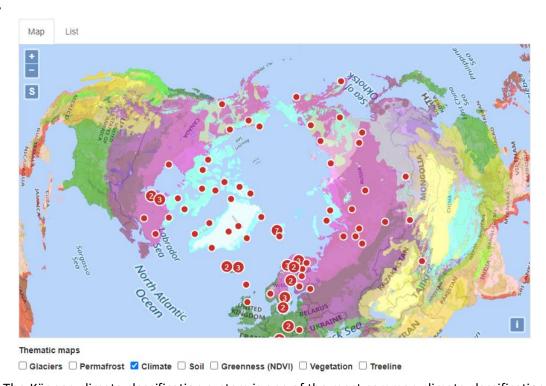

Source: The Köppen climate classification system is one of the most common climate classification systems in the world. It is used to denote different climate regions on Earth based on local vegetation. World Maps of Köppen-Geiger climate classification (vu-wien.ac.at)

Document ID: INTERACT-III\_Deliverable\_D2.1.docxx © INTERACT consortium Date: 2021/10/26 Confidential Page 5 of 10

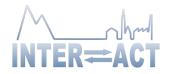

© INTERACT consortium

### Soil

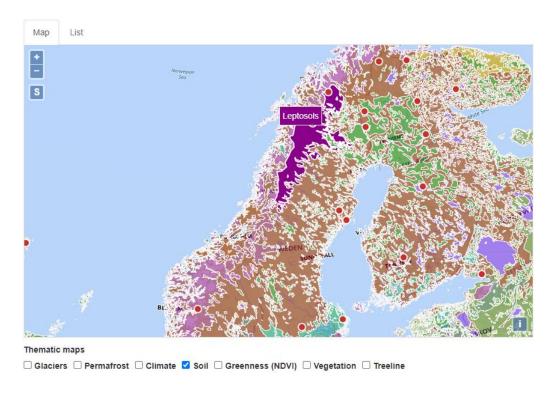

Source: European Soil Data Centre (ESDAC), EU Joint Research Centre's Land Management and Natural Hazards Unit <a href="https://esdac.jrc.ec.europa.eu/content/soil-atlas-northern-circumpolar-region">https://esdac.jrc.ec.europa.eu/content/soil-atlas-northern-circumpolar-region</a>

## Greenness (NDVI)

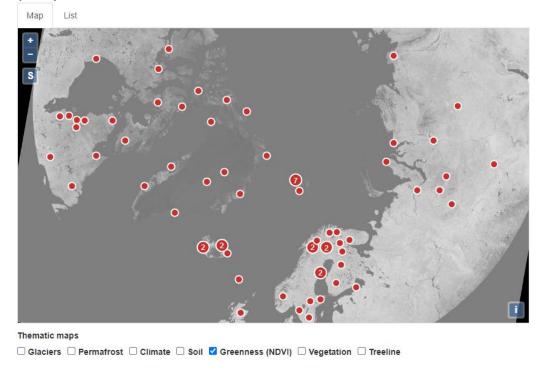

Document ID: INTERACT-III\_Deliverable\_D2.1.docxx

Date: 2021/10/26 Confidential Page 6 of 10

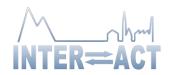

Source: CAVM Team, 2003. Circumpolar Arctic Vegetation Map. (1:7,500,000 scale), Conservation of Flora and Fauna (CAFF) Map No. 1. U.S. Fish and Wildlife Service, Anchorage, Alaska. ISBN: 0-9767525-0-6, ISBN-13: 978-0-9767525-0-9. http://www.arcticatlas.org/maps/themes/cp/cpndph

### Vegetation

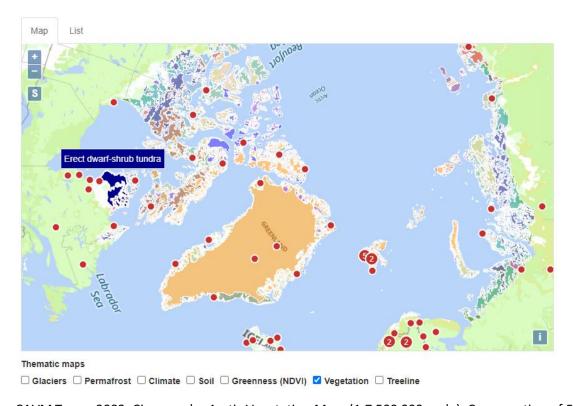

Source: CAVM Team, 2003. Circumpolar Arctic Vegetation Map. (1:7,500,000 scale), Conservation of Flora and Fauna (CAFF) Map No. 1. U.S. Fish and Wildlife Service, Anchorage, Alaska, Alaska. ISBN: 0-9767525-0-6, ISBN-13: 978-0-9767525-0-9. <a href="http://www.arcticatlas.org/maps/themes/cp/cpvg">http://www.arcticatlas.org/maps/themes/cp/cpvg</a>

Date: 2021/10/26 Confidential Page 7 of 10

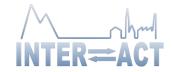

### Treeline

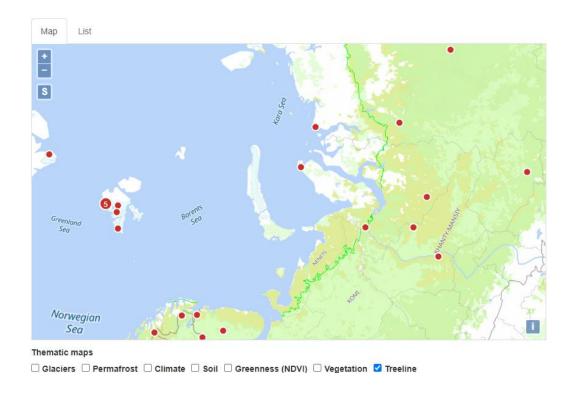

Source: International Snow & Ice Data Center https://nsidc.org/

# 1.2. Separation of INTERACT GIS and SITES GIS

The system INTERACT GIS contains information for both the INTERACT organization and the Swedish organization SITES as it has been a co-development between the two projects. We have during INTERACT III created separate entries to the web site so that visitors interested in INTERACT access information about stations connected to the INTERACT network and so that visitors interested in SITES access information about SITES connected stations and research projects.

### 1.3. Project metadata upload function

An import function for project metadata has been implemented in INTERACT GIS which makes it possible for station administrators to add information to the system regarding one or several projects connected to the research station. Even before the import functionality was implemented, Principle investigators have been able to add project metadata in the system connected to their project. This has been used mostly by a few stations that also use the built-in application functionality. With the new import function, it is likely that more stations will add project metadata to INTERACT GIS.

Work is continuously done together with international data management communities to ensure that INTERACT GIS adhere to international standards and interoperability.

Document ID: INTERACT-III\_Deliverable\_D2.1.docxx © INTERACT consortium

Date: 2021/10/26 Confidential Page 8 of 10

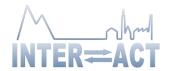

# 1.4. API for external use

Together with the INTERACT data team it was agreed that an API should be developed for the INTERACT GIS system to make it possible for other actors to reach some station metadata such as station name, location and biodiversity information. It is implemented and as a start it is open so that the INTERACT EU webpage can present station metadata from INTERACT GIS on their web page, so that data only needs to be updated by the station managers in one place. Work is currently done to investigate how the API can assist PolarDex - European Polar Board's catalogue for polar infrastructure, with data from INTERACT GIS. The ambition is to continue to develop the API so it can act as the general mechanism for sharing INTERACT GIS metadata with other repositories.

# 1.5. Improved functionality when searching for stations

Improvements have been made to how stations can be filtered out. For example, more filtering options have been added and stations that do not apply to the filter are still displayed on the map, but in a different way so that users also see which stations do not apply to the selected filter.

A new cluster function makes it easier to distinguish stations that are close to each other. As can be seen on the screen dump below there are four stations near each other on Svalbard. If the user clicks on the number, the map will be zoomed in over the four stations.

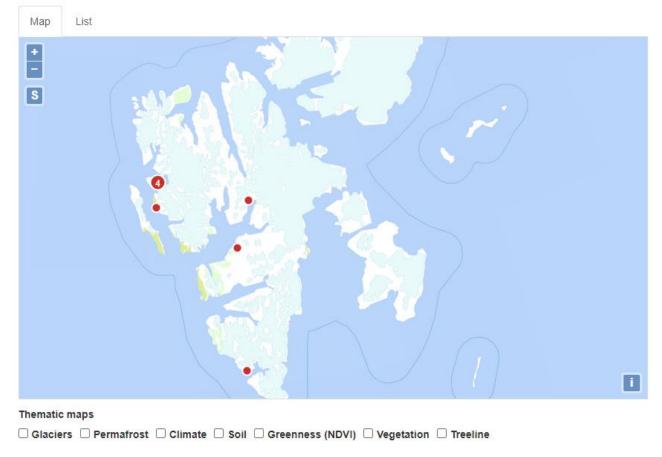

© INTERACT consortium Date: 2021/10/26 Confidential Page 9 of 10

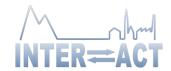

# 1.6. Opening page improvements

Research Publications Application

Changes have been made on the start page of INTERACT GIS where several images now can be shown in a slide show. Different images are shown each time to site reloads and the user can also switch between the pictures.

About

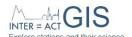

Stations

LOGIN | SIGN UP

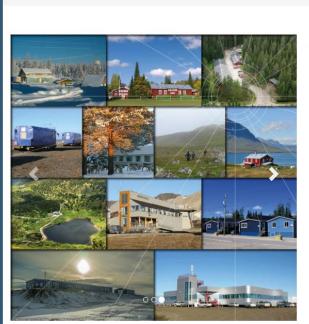

#### Welcome to INTERACT GIS

INTERACT GIS provides information about the more than 85 terrestrial research stations that are members of the <u>INTERACT</u> network. INTERACT stations are located in the Arctic and northern boreal and alpine areas.

INTERACT GIS provides four different types of web-based services:

#### 1. Stations

A searchable map of research stations with different filtering functions in relation to their settings. Clicking on a research stations lets you explore more information about the research station, including text descriptions and facts about the station operations, facilities, science activities and surroundings.

#### 2. Research

A searchable research project database (under continuous development) with information about historical and current research projects at the stations.

#### 3. Publications

Allows you to search for publications uploaded by stations or scientists working at the stations. Publications are often related to a research project conducted at the station.

### 4. Application

An application module for scientists applying for access to the research stations. The INTERACT GIS application module is currently used by only a few INTERACT research stations. Application information for other stations can be found in the description of the research stations (see 1. Stations).

Let's INTERACT

Document ID: INTERACT-III\_Deliverable\_D2.1.docxx

Confidential

Date: 2021/10/26

Page 10 of 10